# 2.68 Sürüm İçeriği

### Sürümde Yer Alan Yenilikler

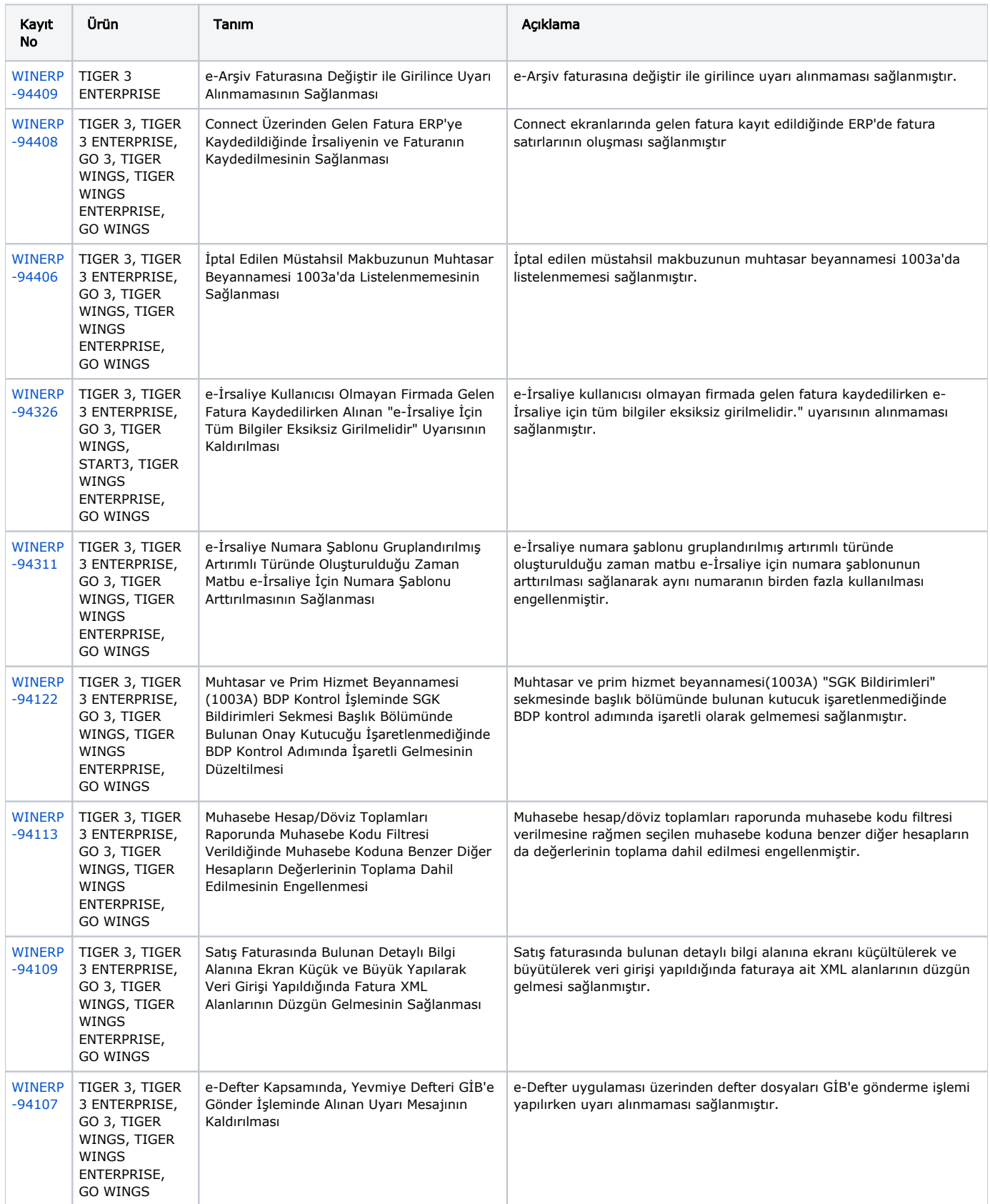

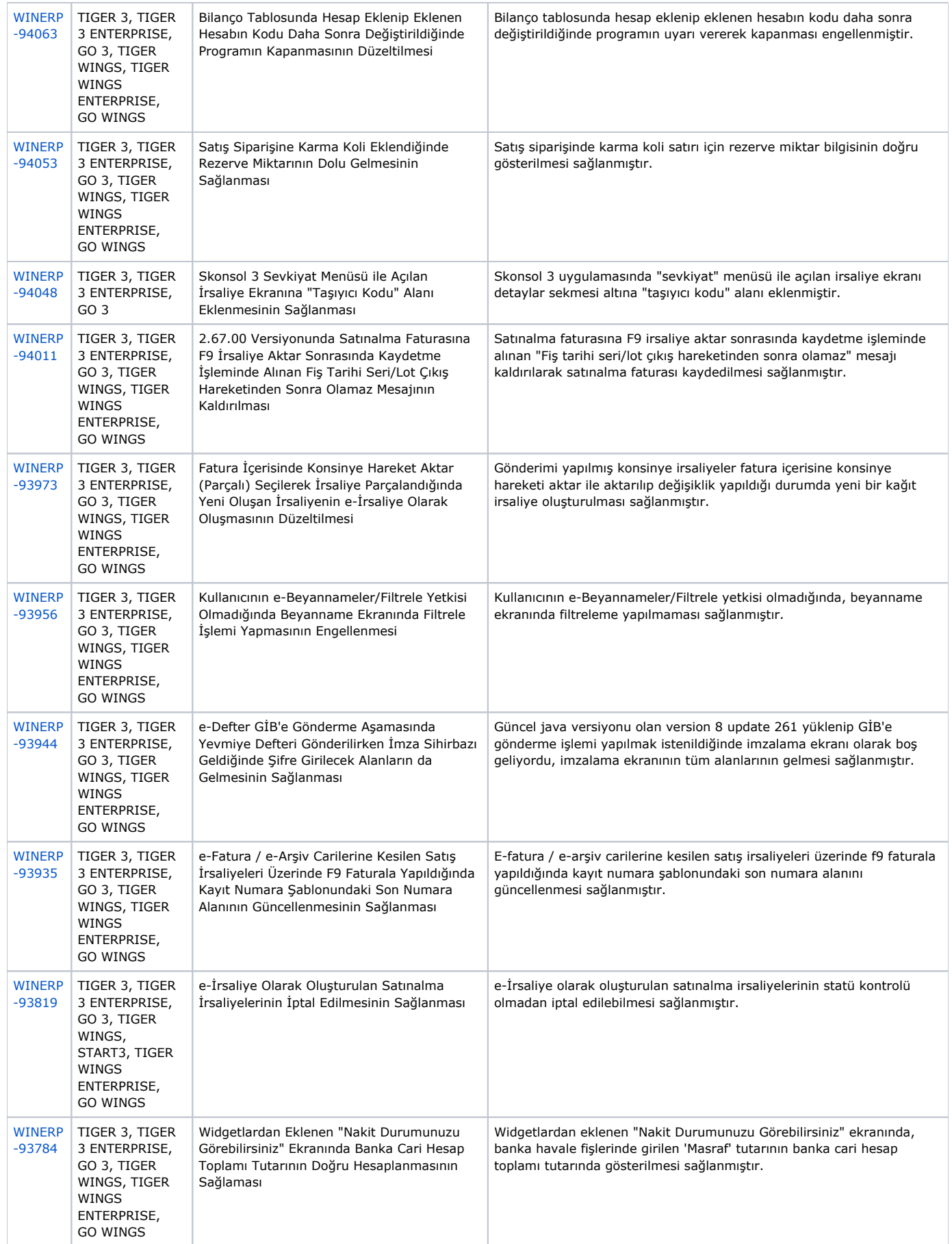

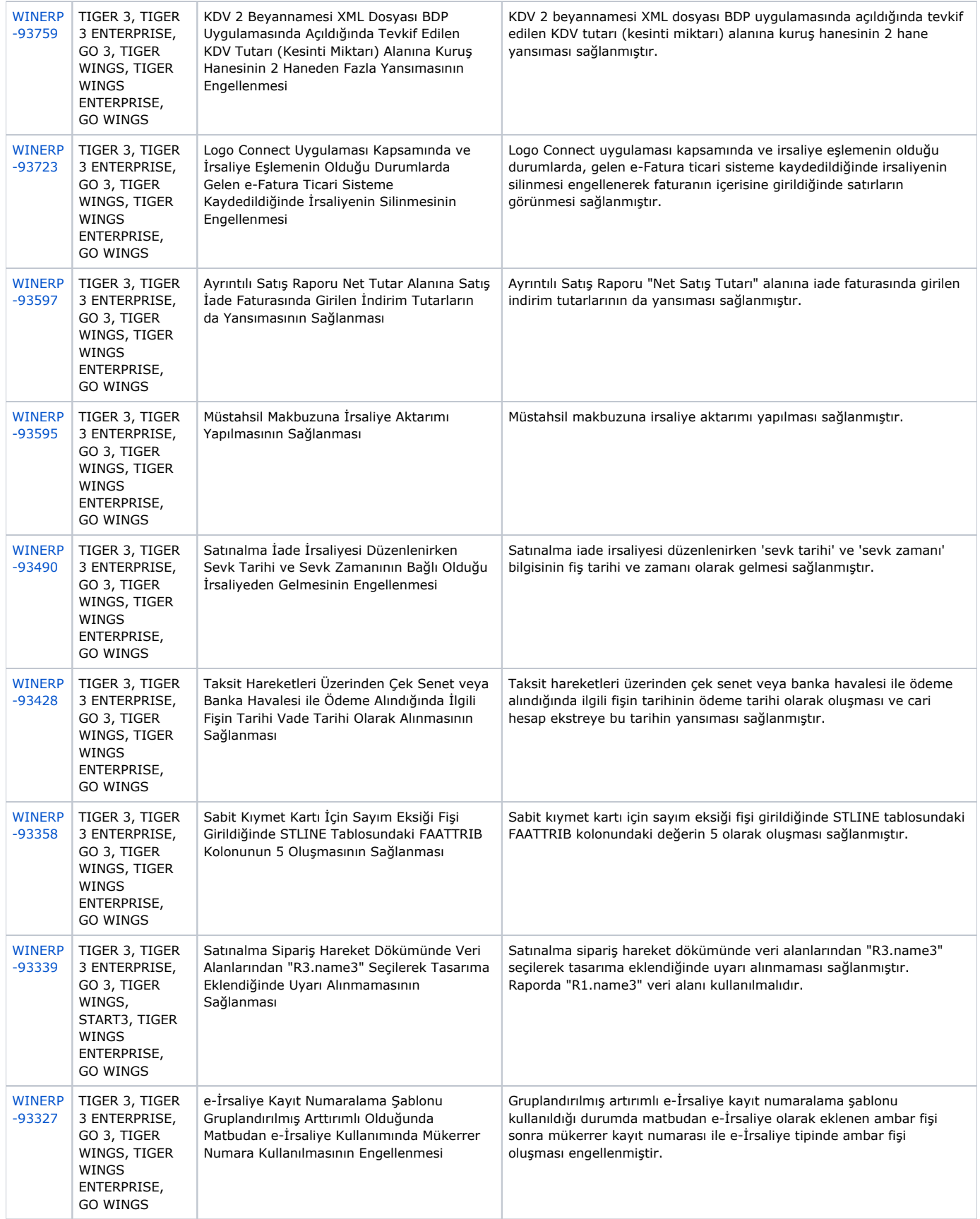

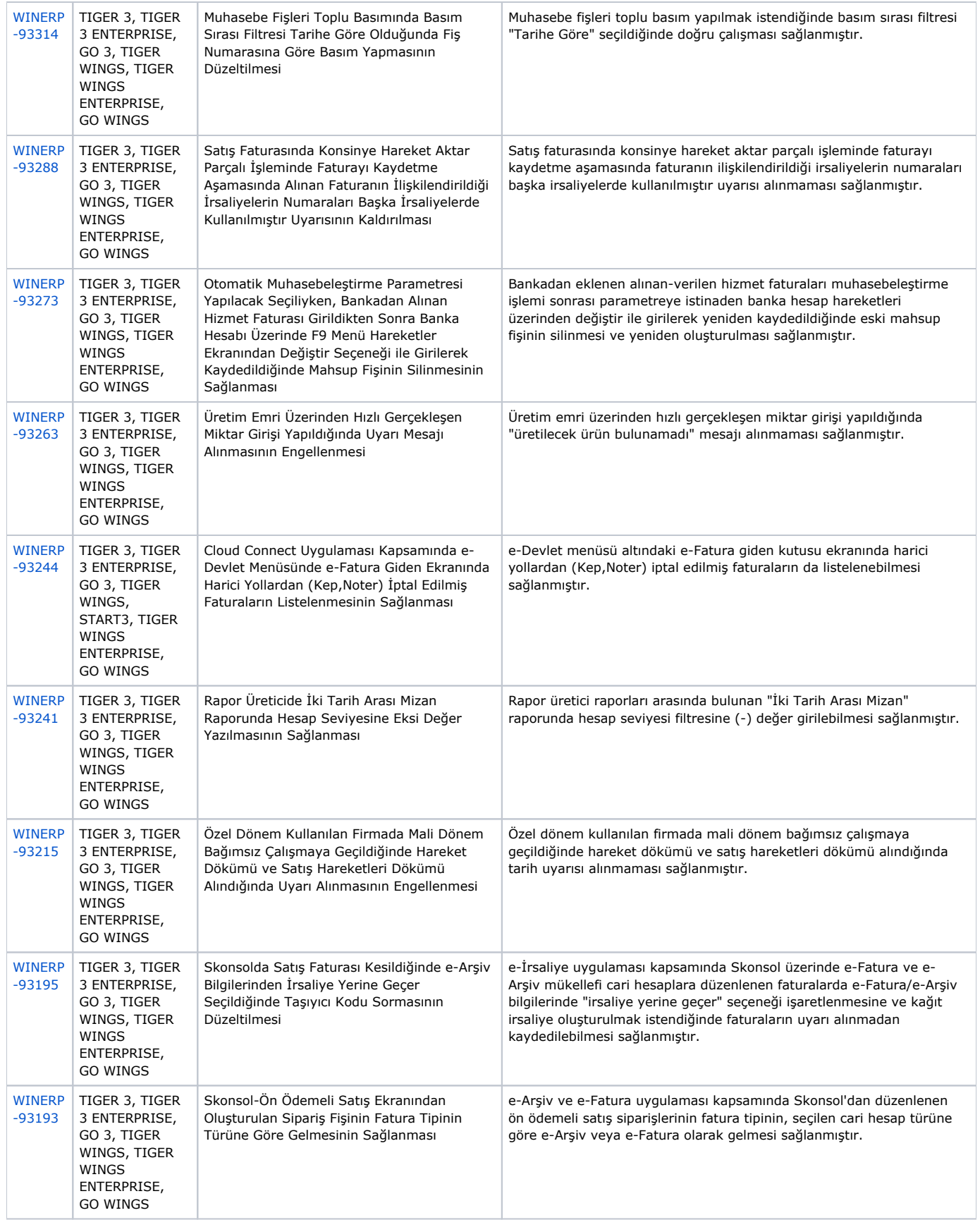

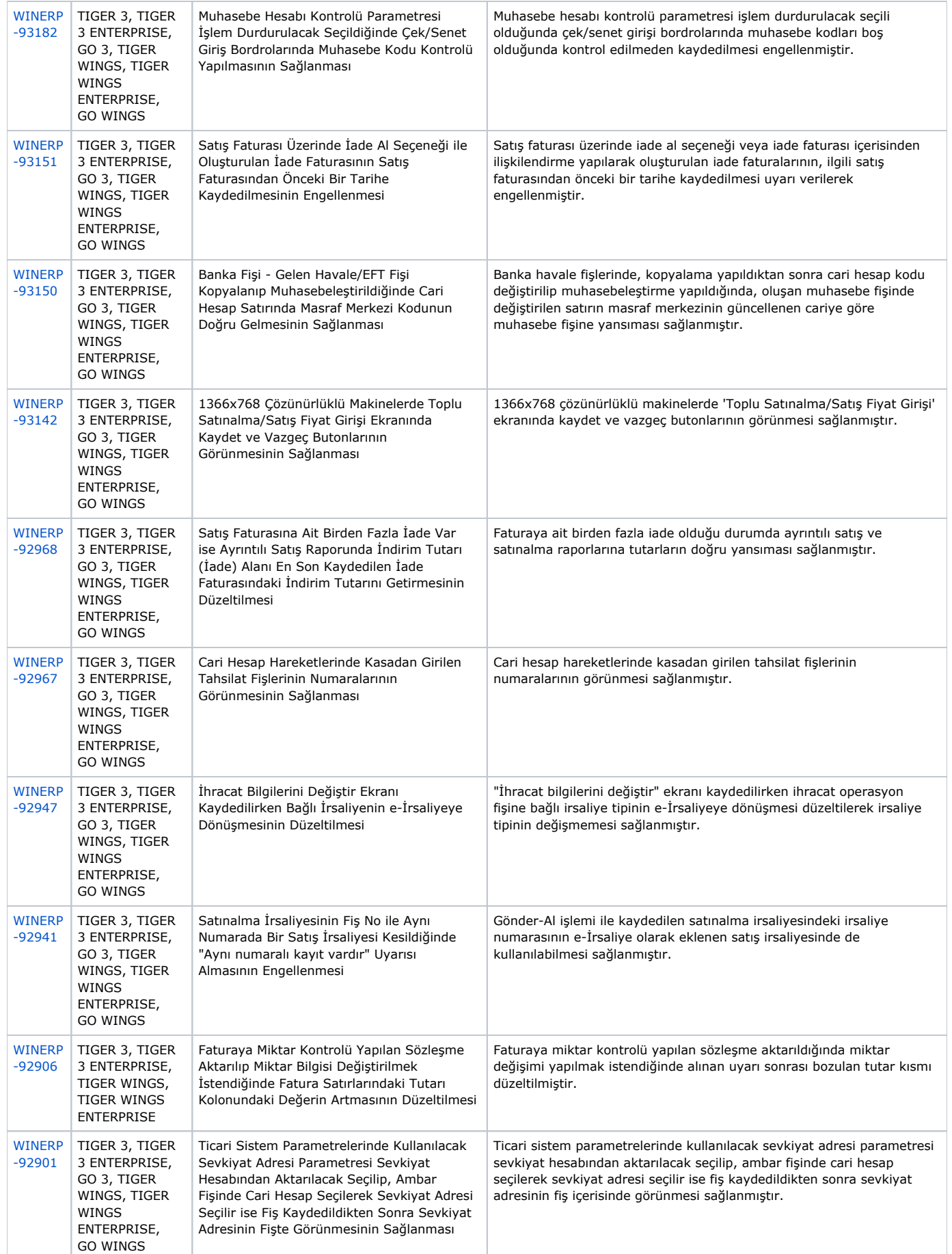

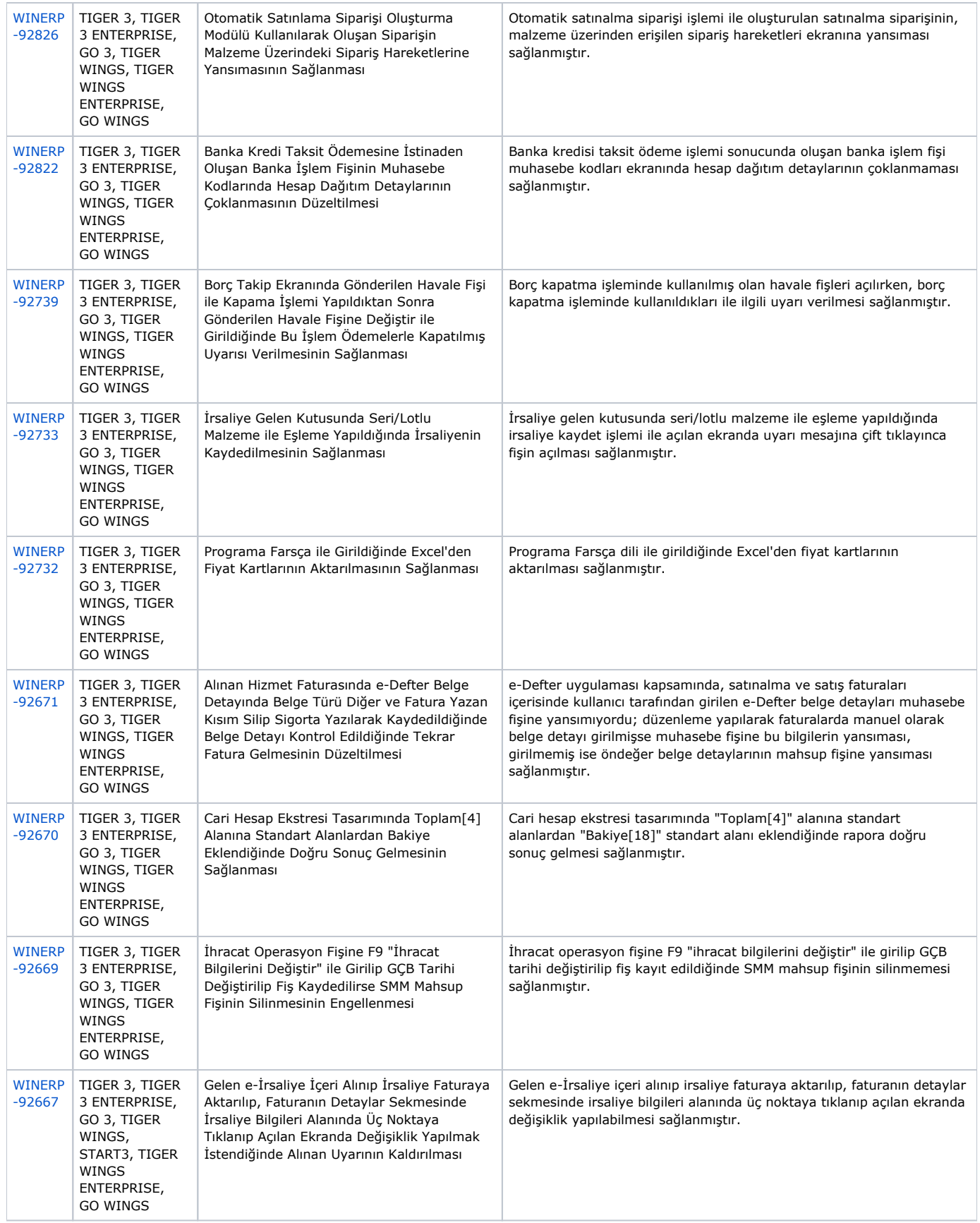

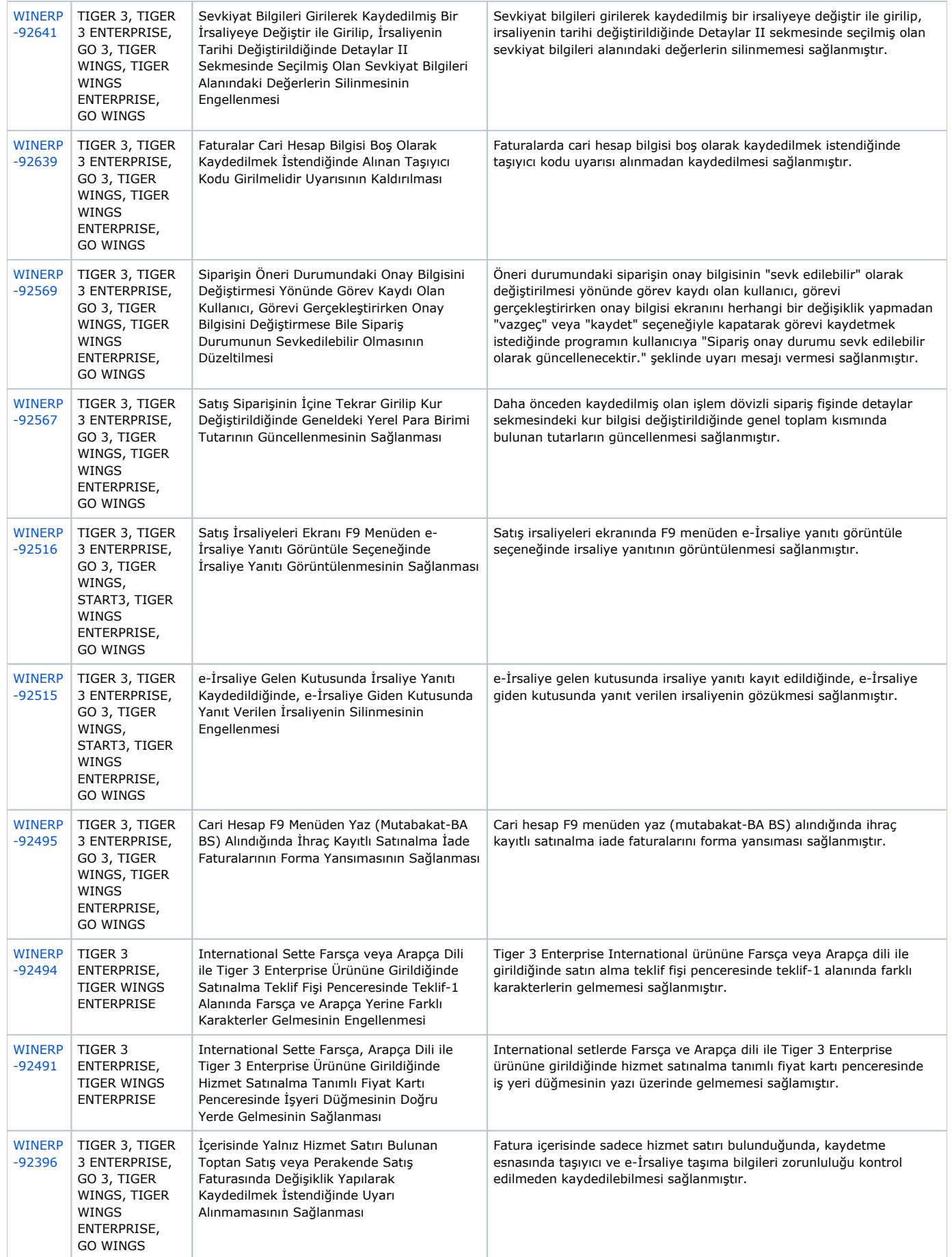

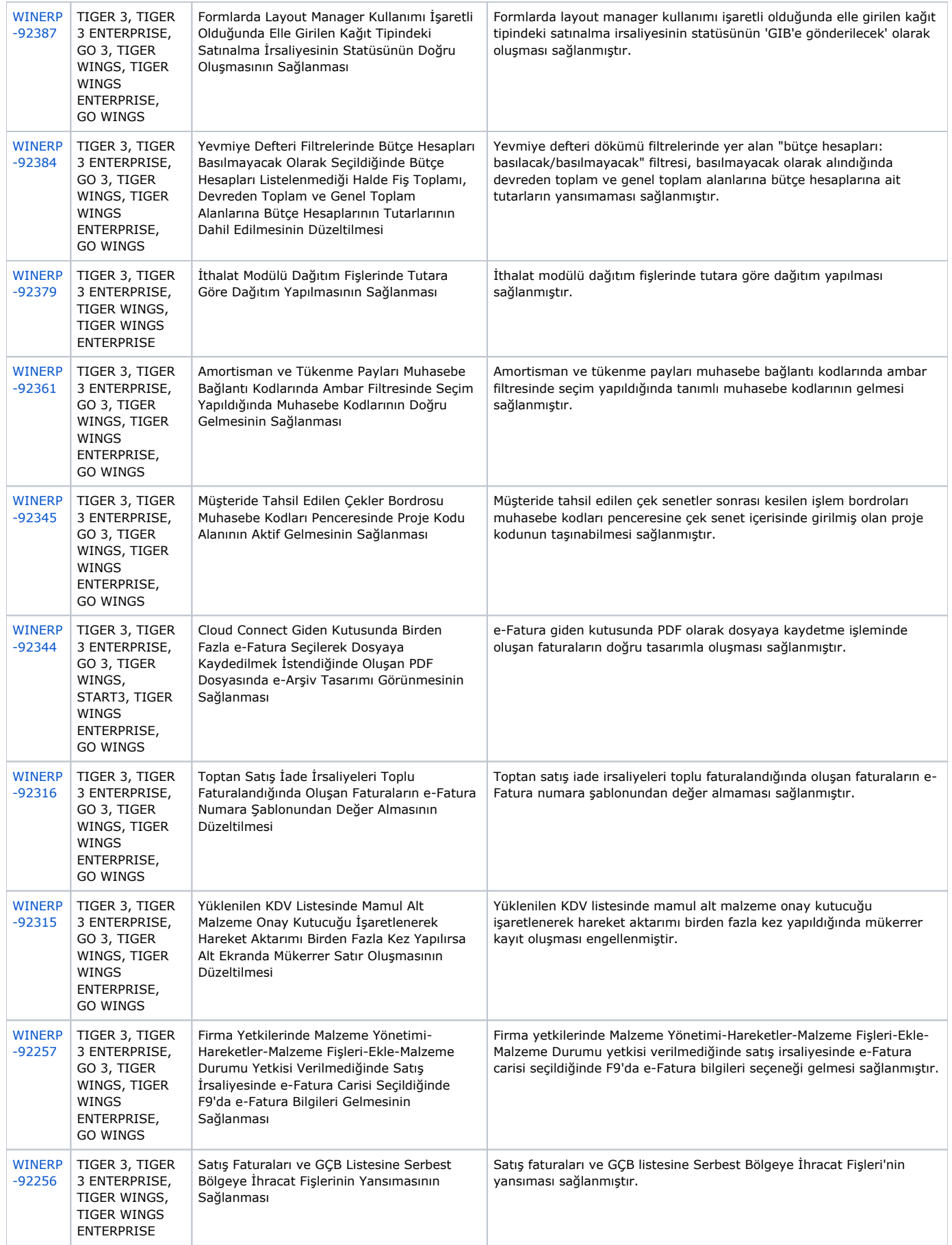

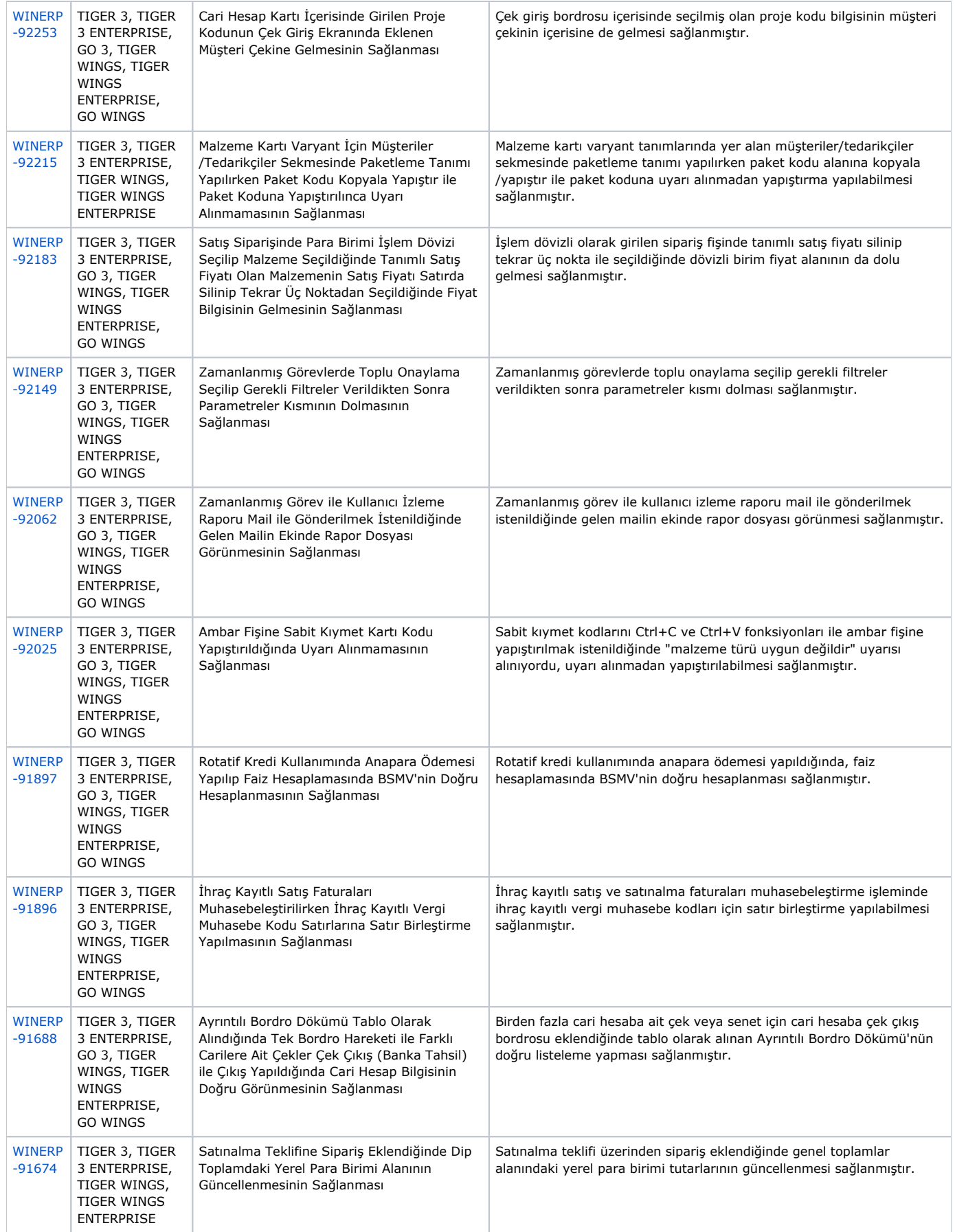

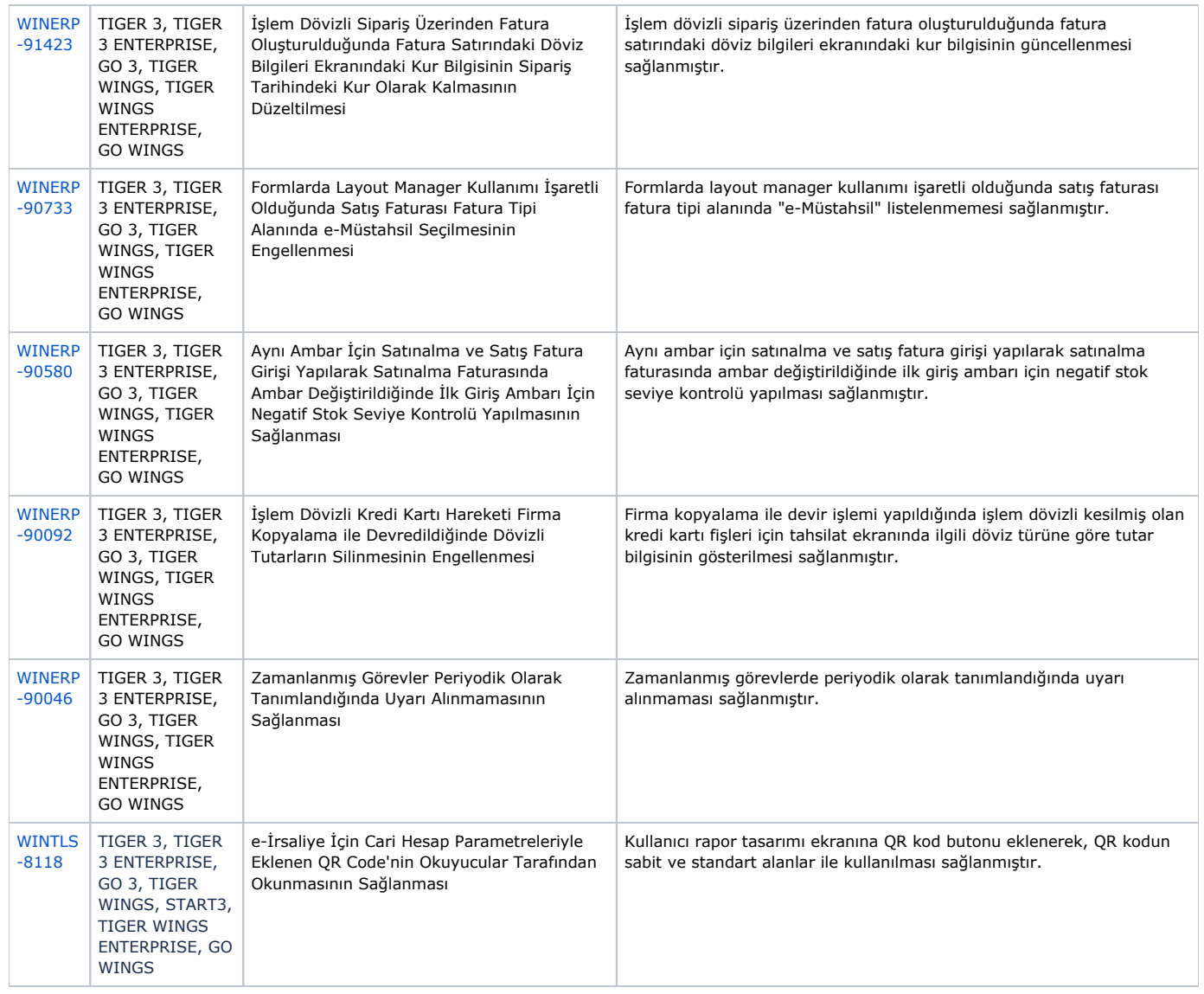

## Sürümde Yer Alan İyileştirmeler

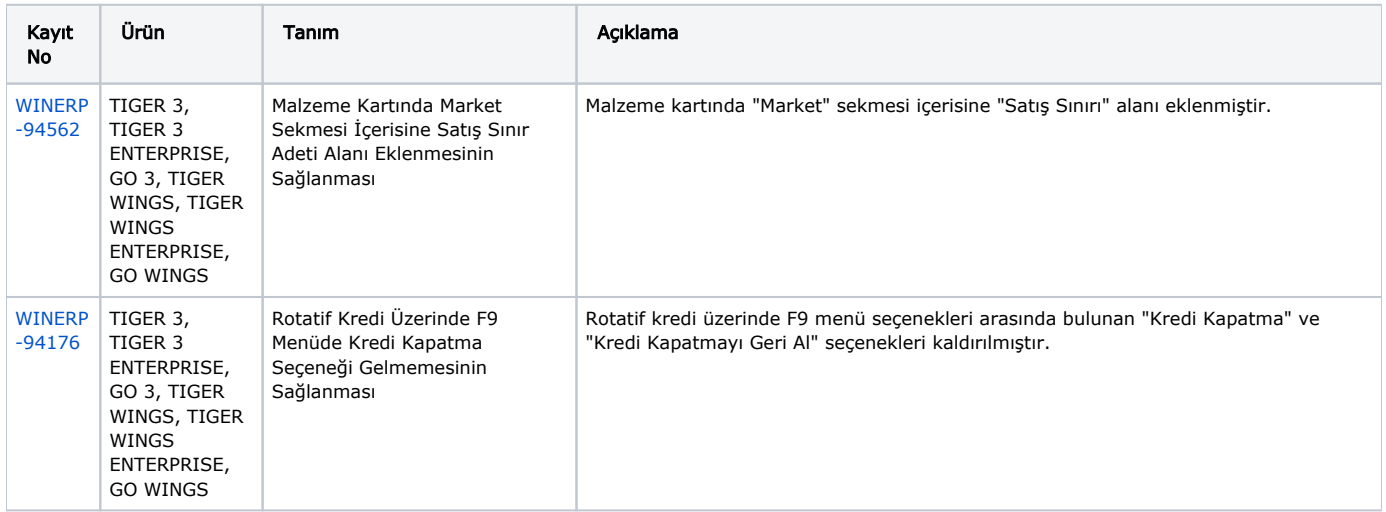

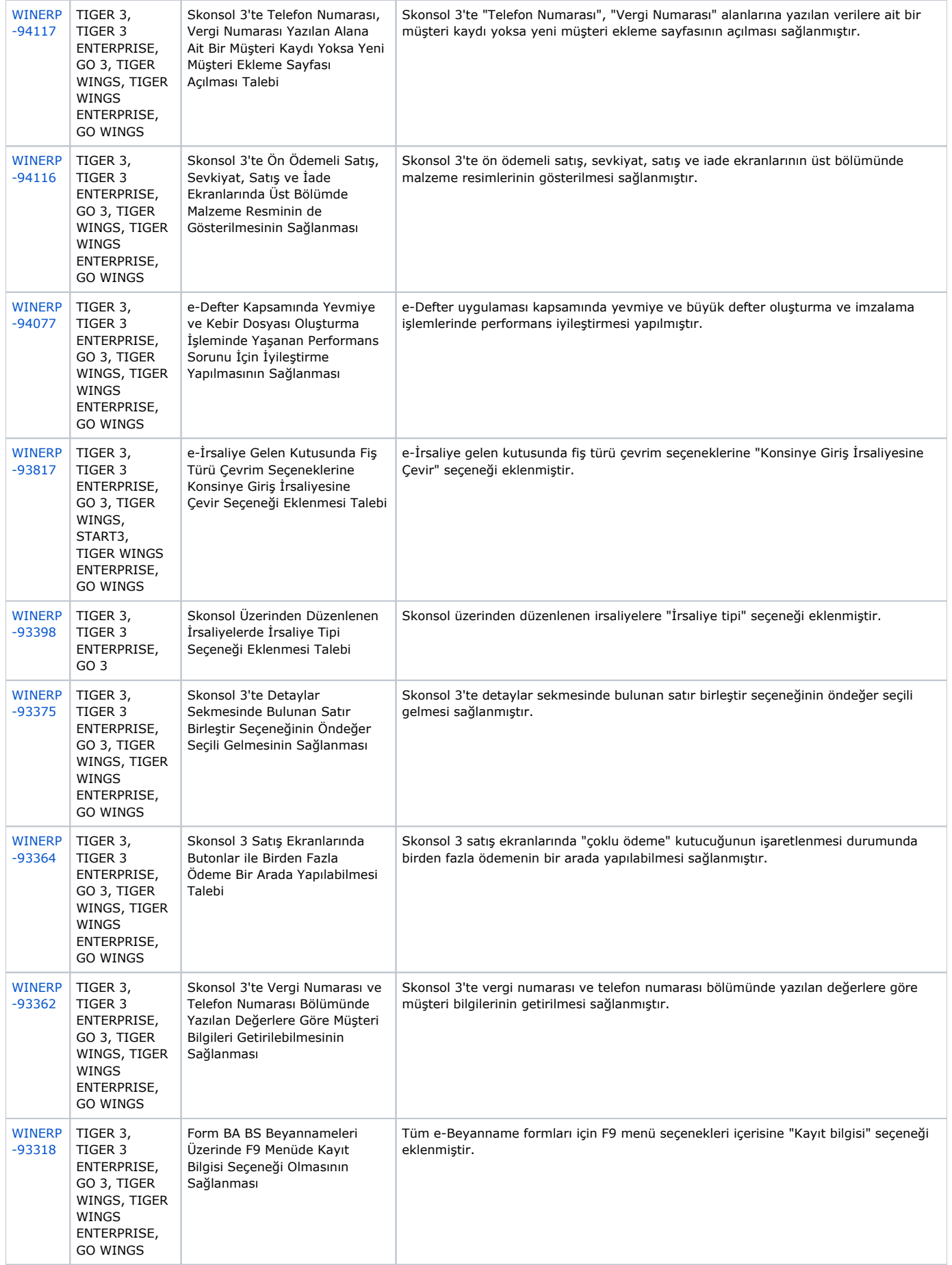

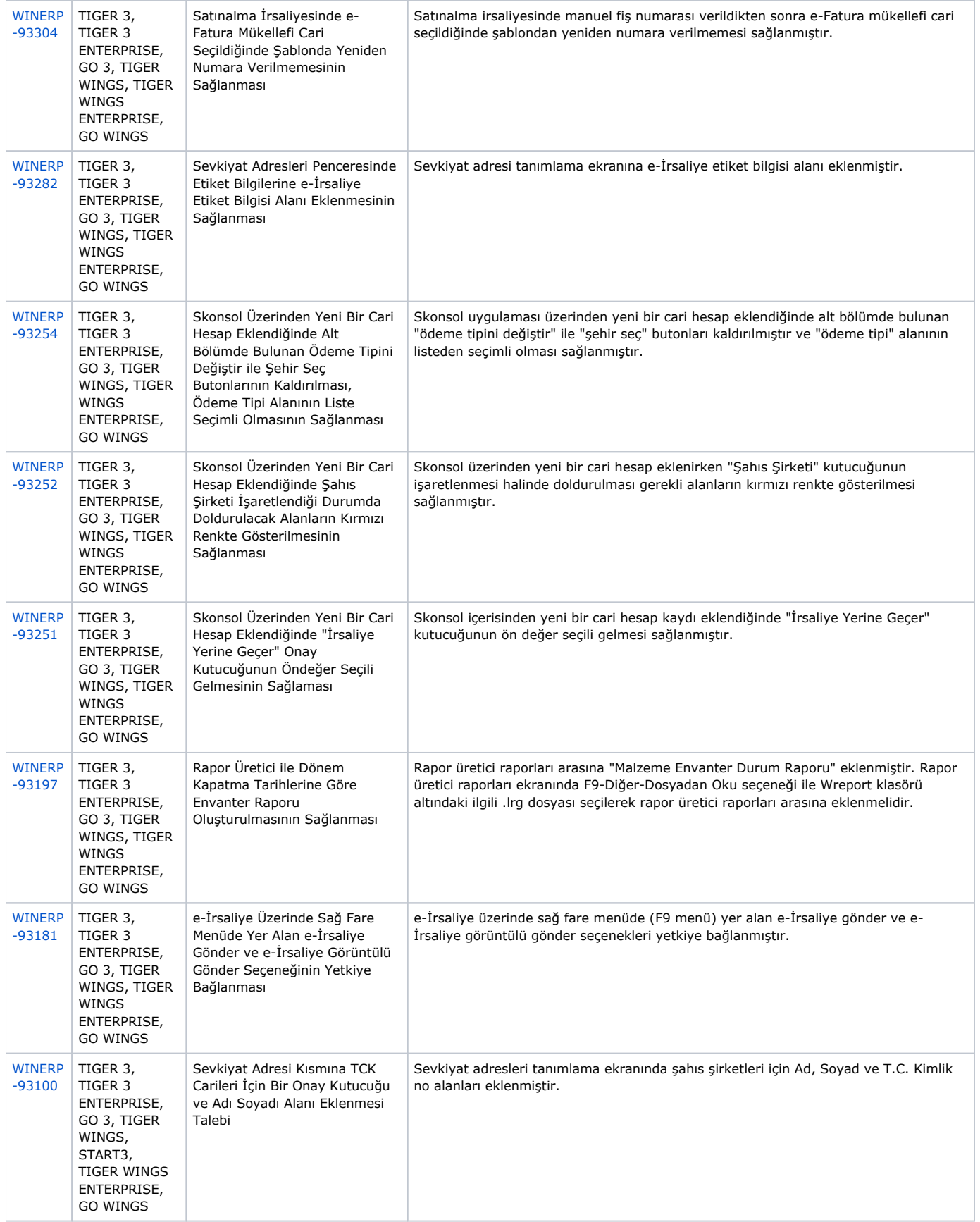

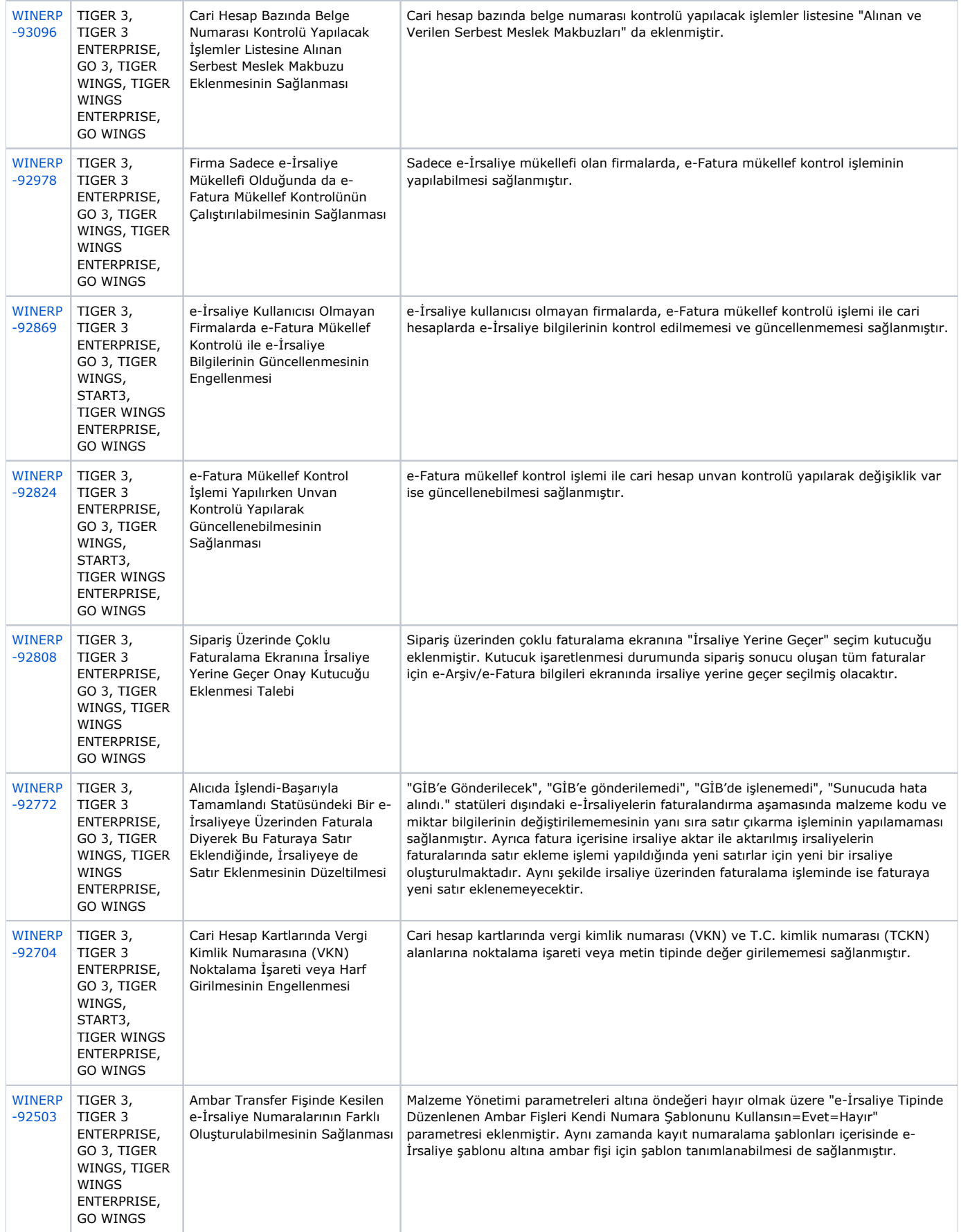

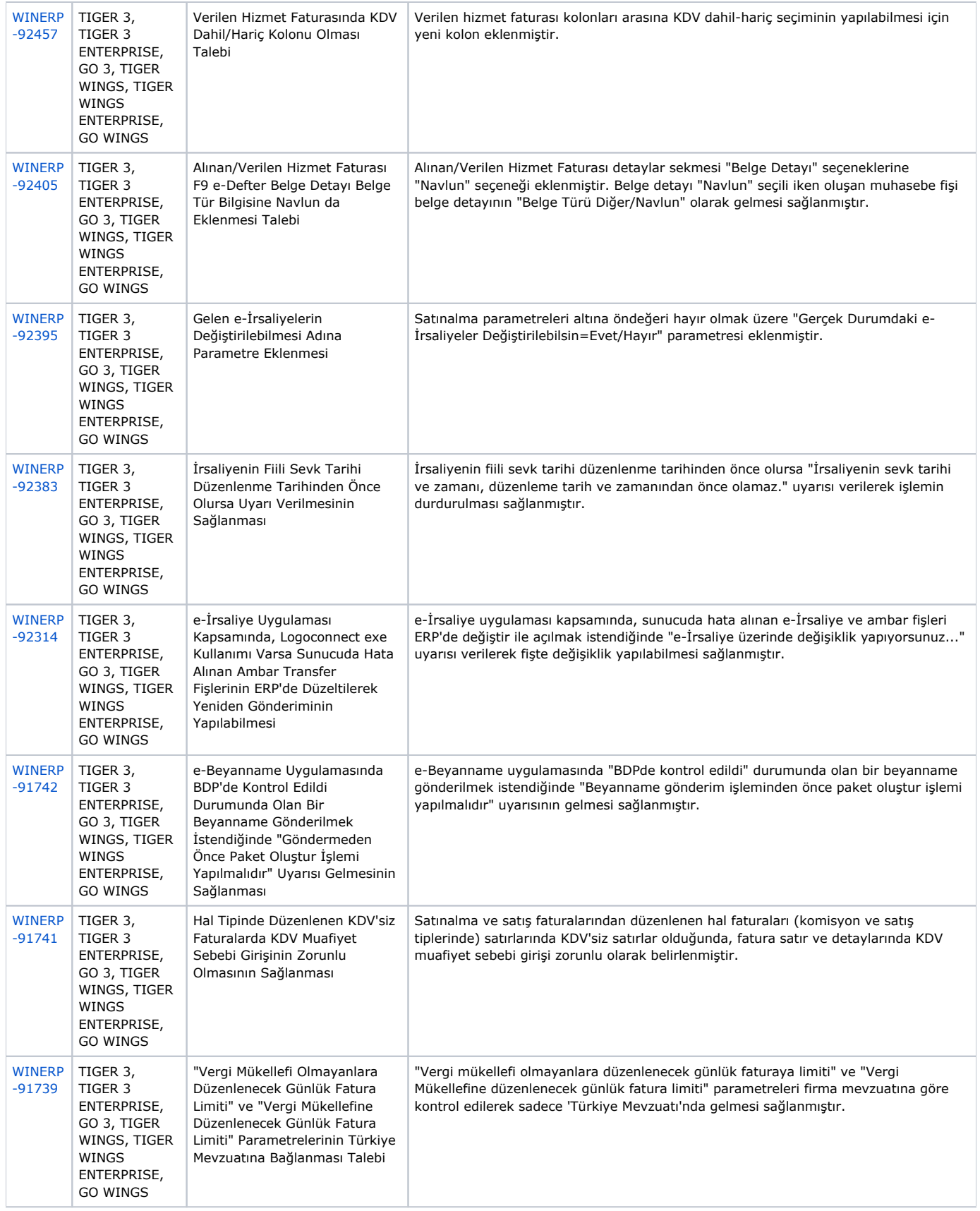

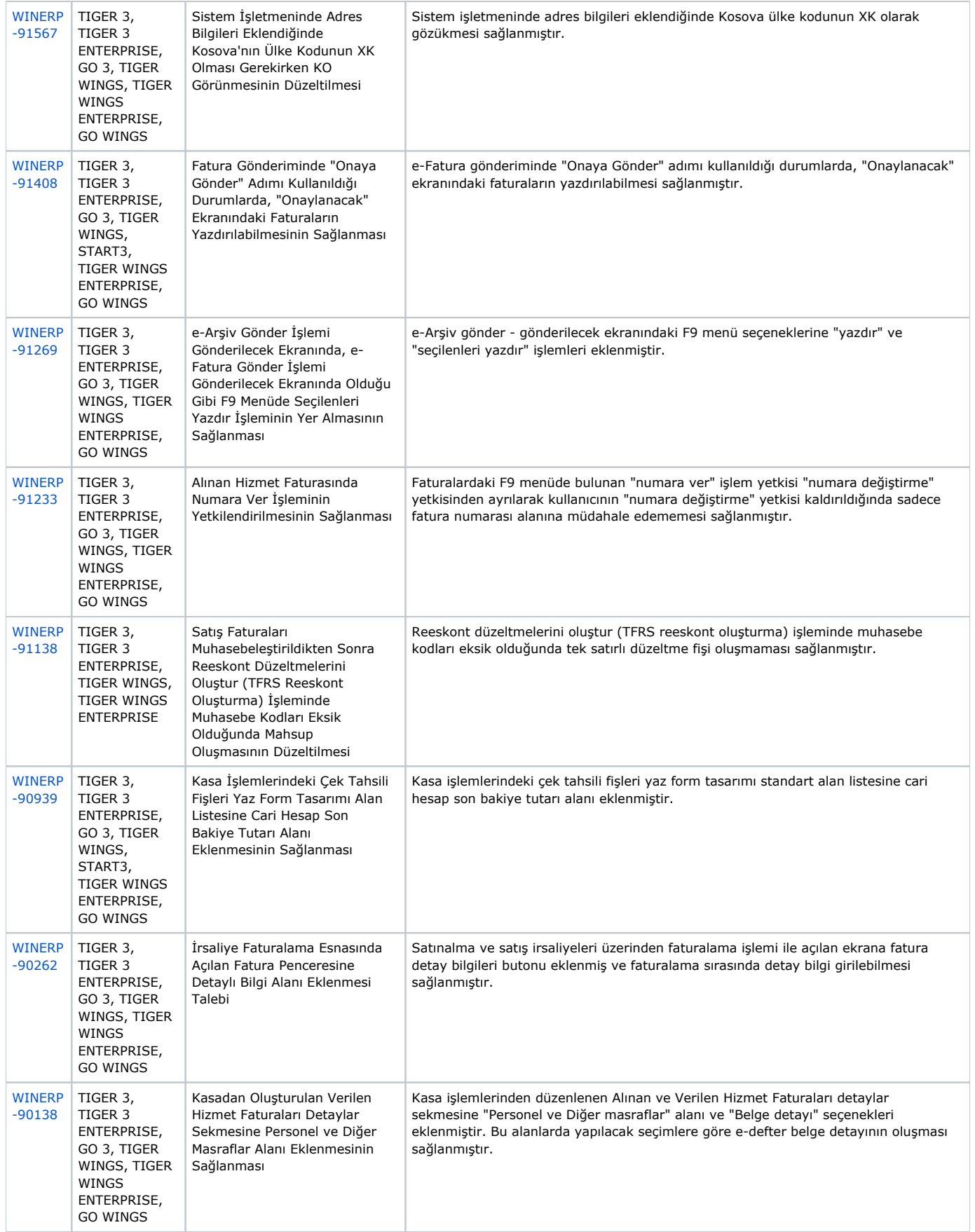

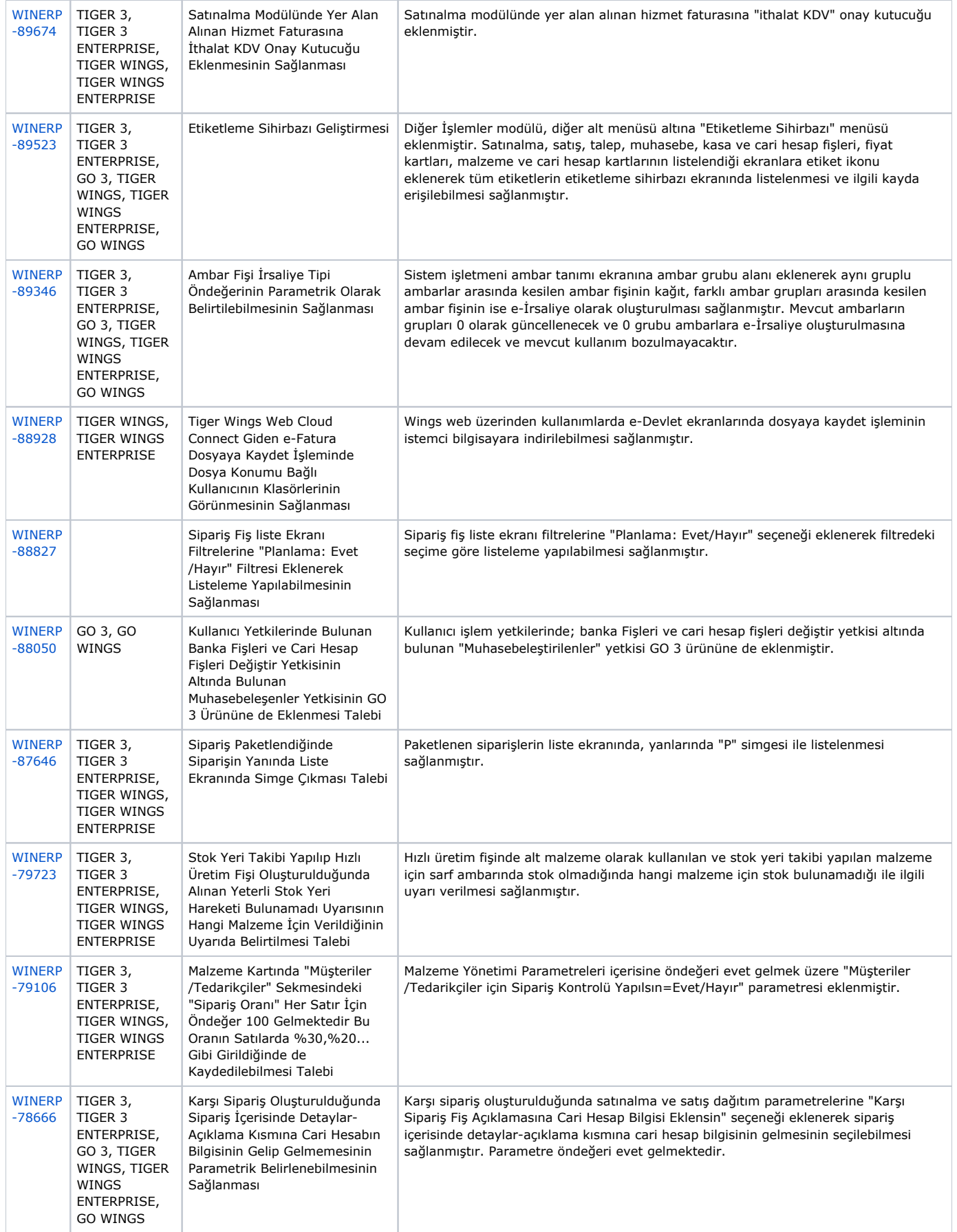

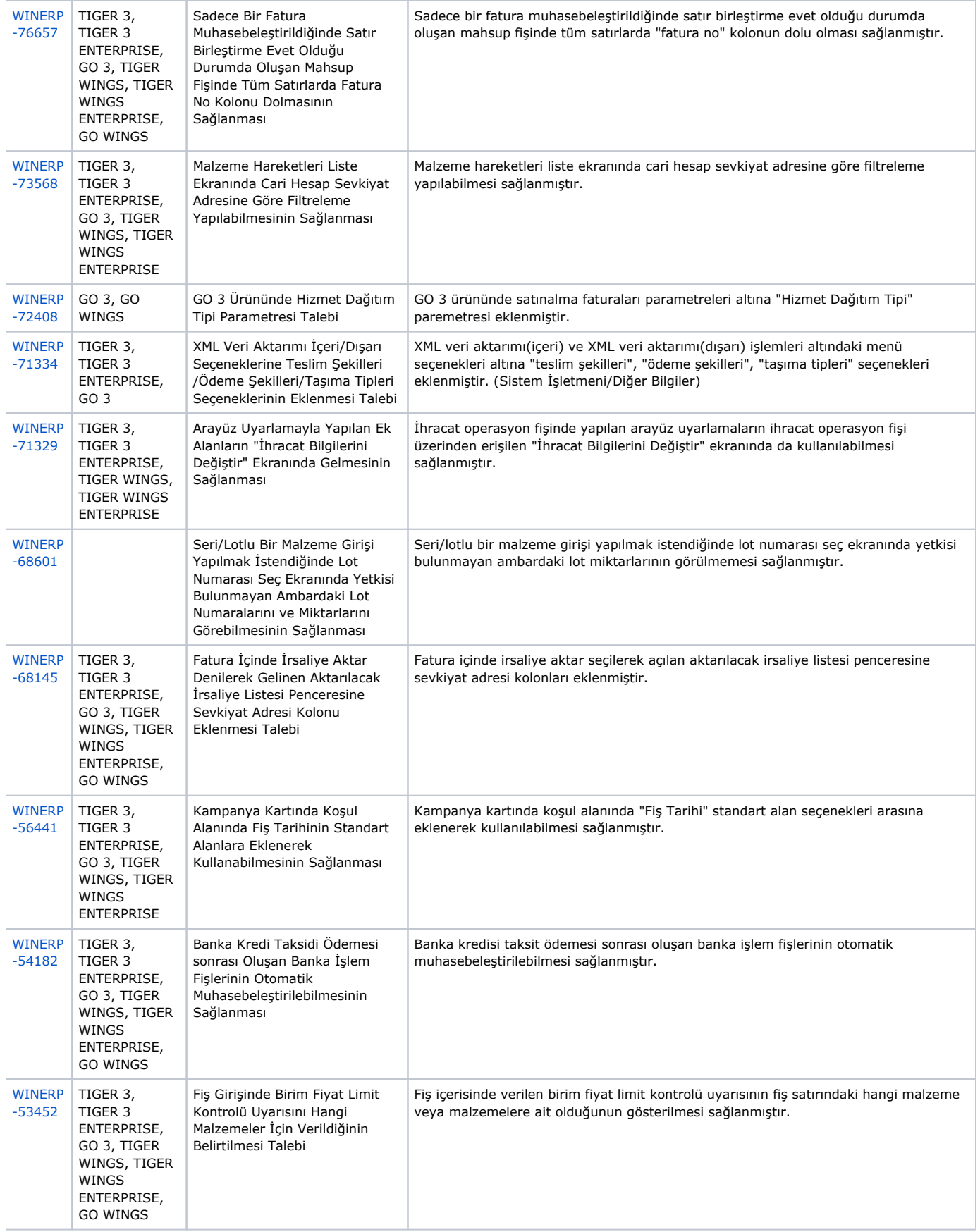

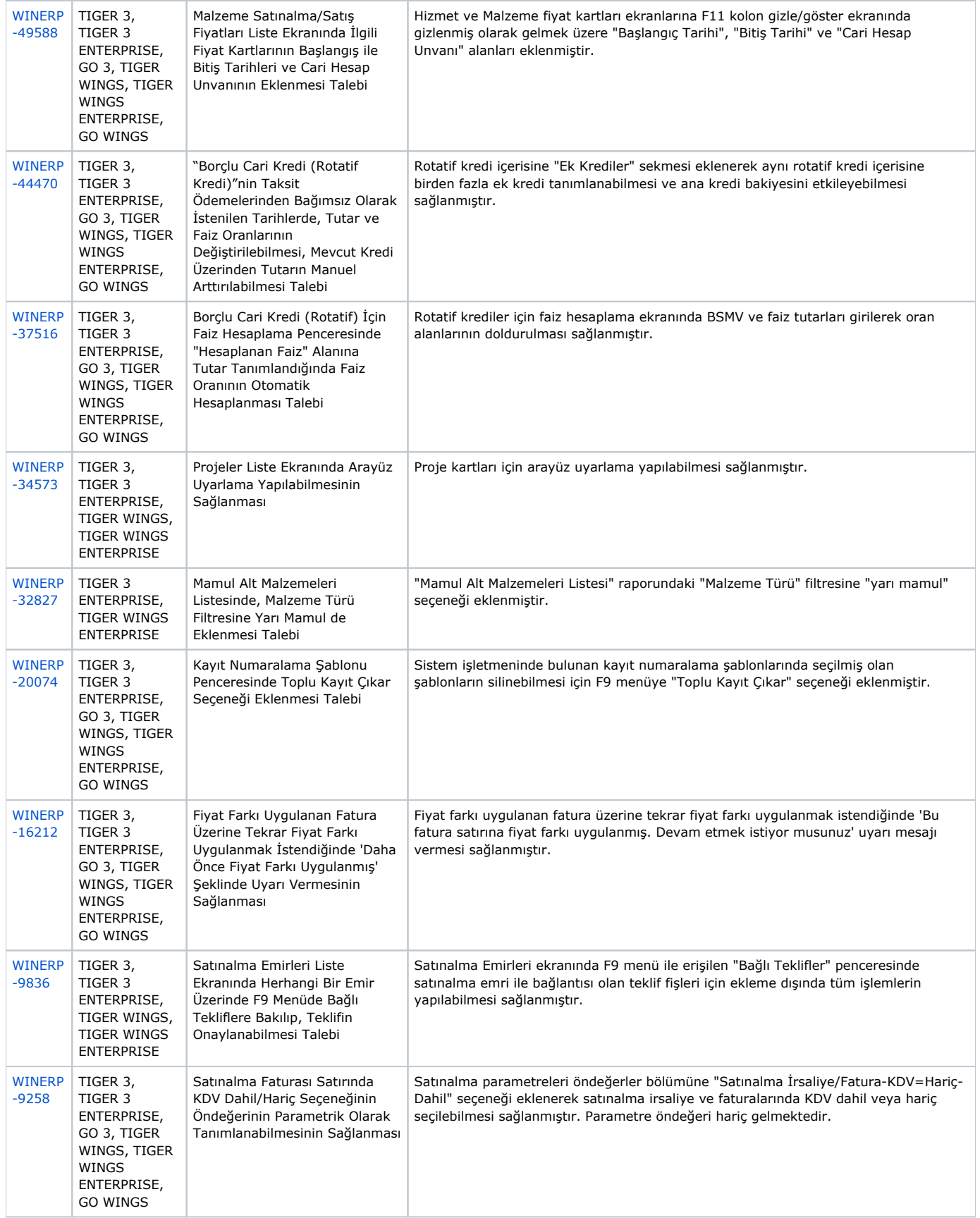

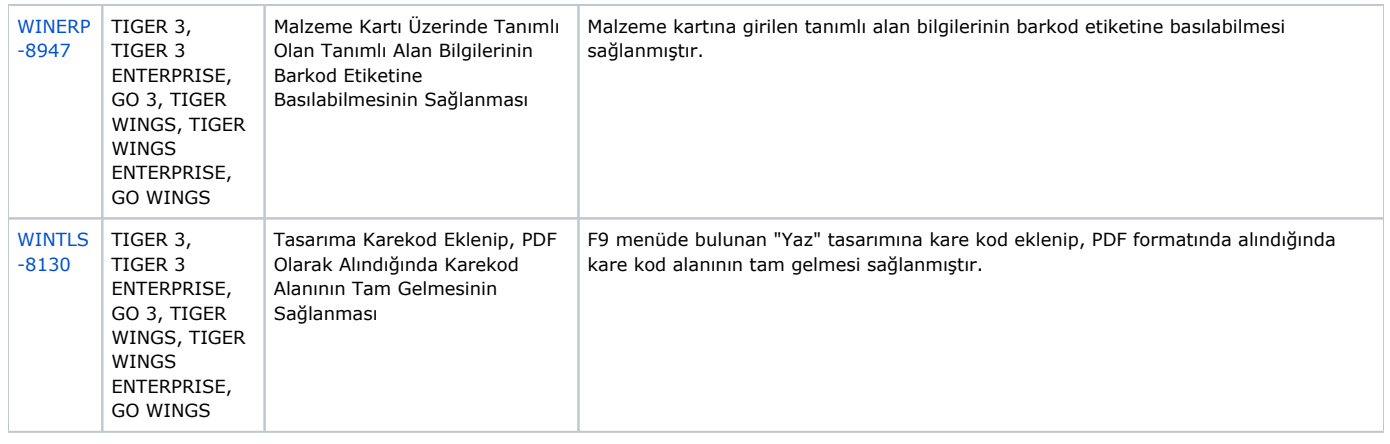

#### Excel Trans

## Sürümde Yer Alan Yenilikler

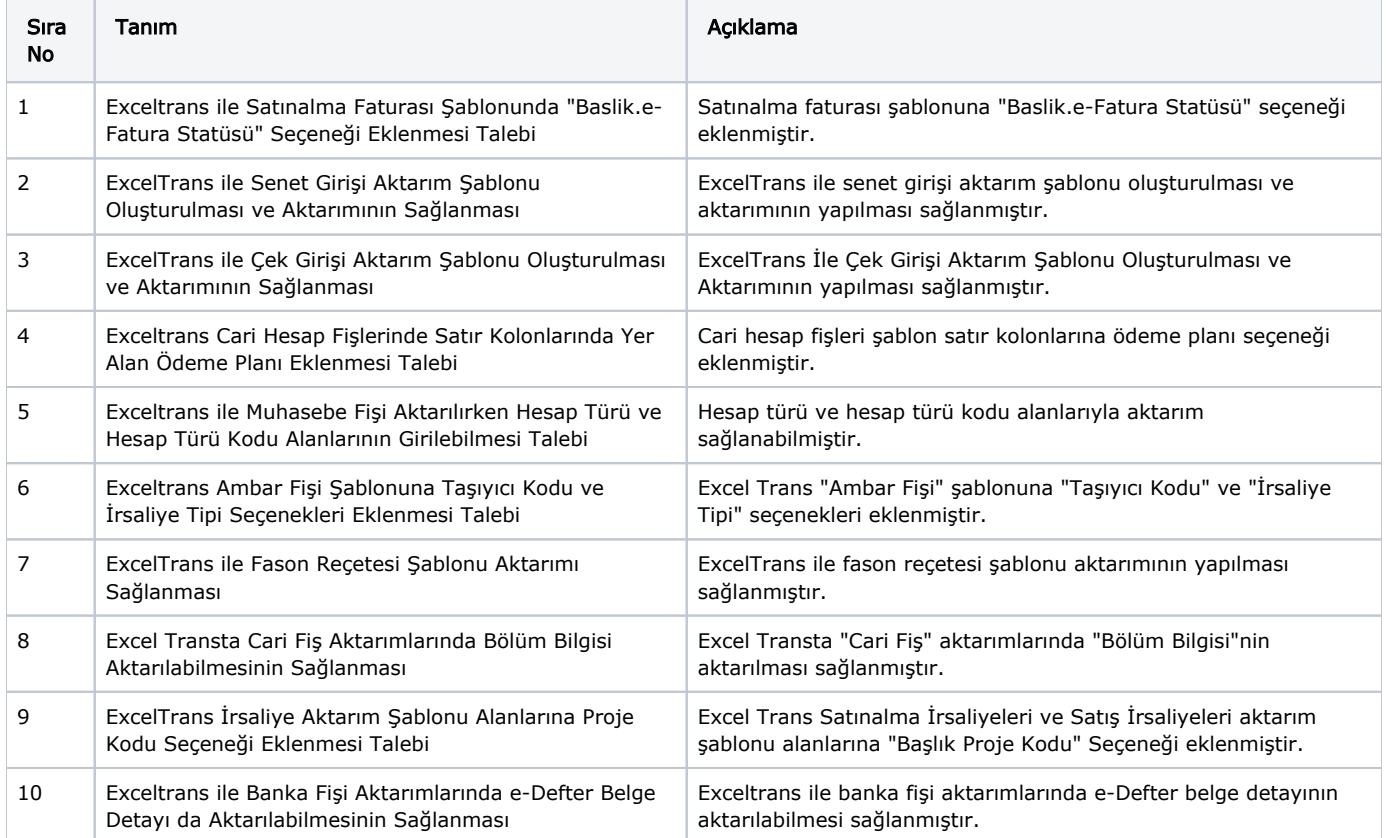

## Sürümde Yer Alan İyileştirmeler

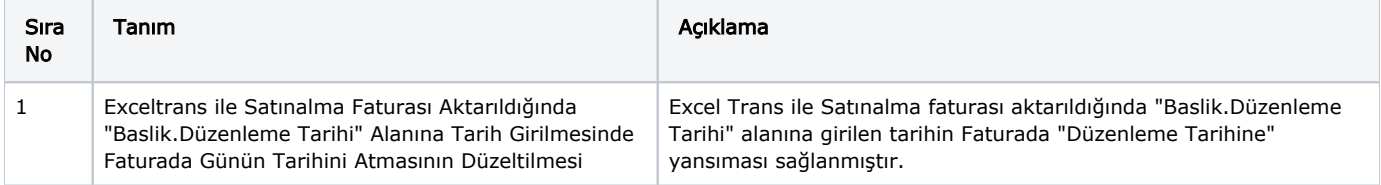

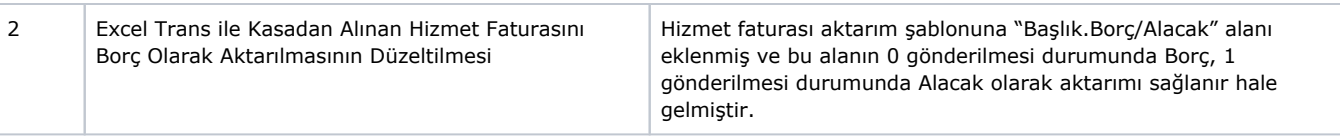